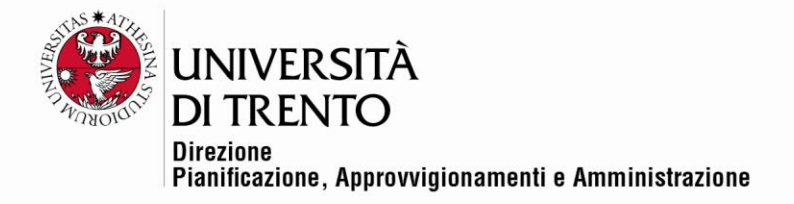

## **VERBALE DI GARA TELEMATICA – APERTURA ALLEGATI AMMINISTRATIVI E TECNICI**

**Procedura aperta per il servizio sostitutivo di mensa mediante l'emissione di buoni pasto elettronici (non cumulabili) – CIG 955591702D**

## **Gara telematica SAP-SRM n. 113909**

Il giorno 16 febbraio 2023, la seduta pubblica viene effettuata in remoto mediante Google Meet come da avviso pubblicato sul sito di UniTrento e inviato sulla piattaforma SAP-SRM (Id 31177003).

Partecipano con i propri rispettivi account @unitn.it, il Responsabile del procedimento di gara, dott. Roberto Margoni, con l'assistenza dei testimoni dott. Roberto Longo e dott.ssa Silvia Girotto.

Non è presente alcun rappresentante dei Concorrenti.

Alle ore 14:06 il Responsabile del procedimento di gara dichiara aperta la seduta.

Nella presente seduta si procederà all'apertura degli Allegati.

Si accede tramite piattaforma SAP-SMR alla gara telematica n. 113909 e il Responsabile del procedimento di gara accede e condivide lo schermo del proprio PC al fine di consentire a tutti i presenti di visionare le fasi di apertura degli Allegati.

Accertato che alle ore 12:00 del giorno 16 febbraio 2023 è scaduto il termine per la presentazione delle offerte si constata che è stata presentata un'unica offerta:

## Cronologia offerte

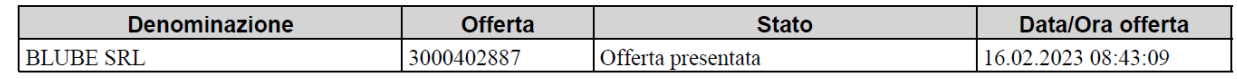

Si procede all'apertura degli Allegati Amministrativi presentati dal Blube s.r.l.

Risulta presente la seguente documentazione:

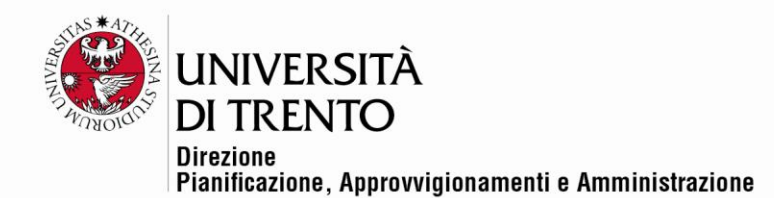

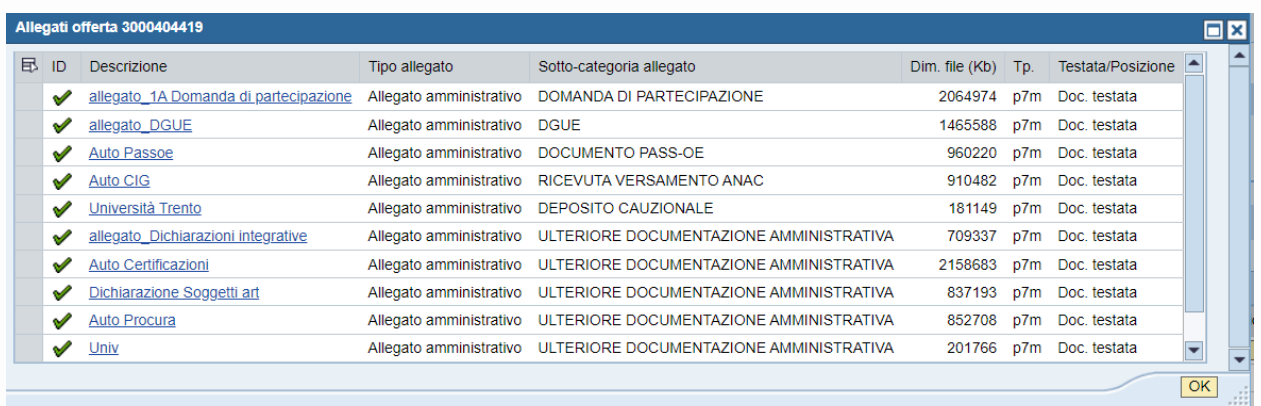

All'apertura dell'atto di fideiussione provvisoria il sistema rileva un errore relativo ad una delle due firme apposte e si procede quindi alla verifica della validità di tale firma attraverso il sito

<https://vol.ca.notariato.it/it> (applicazione web che consente la verifica di marche temporali e di file firmati digitalmente). La verifica dà esito positivo.

Al termine delle operazioni di verifica, la documentazione presentata risulta completa e regolare.

Essendo presentata un'unica offerta alle 14:41 si procede all'apertura dell'Allegato Tecnico del Concorrente Blube s.r.l.

Risulta presente l'allegato di seguito evidenziato.

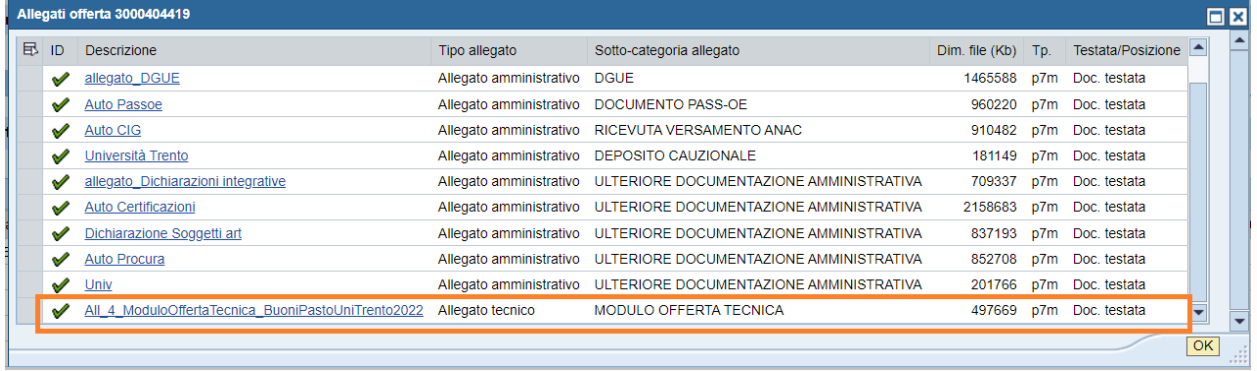

Si procede ad aprire l'Allegato Tecnico che viene visualizzato sullo schermo condiviso.

Al termine dell'apertura dell'Allegato Tecnico e della verifica di regolarità formale, il Responsabile del procedimento di gara dà atto che l'offerta è ammessa alla fase di valutazione.

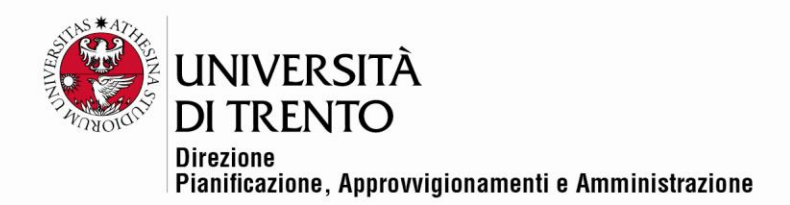

L'apertura dell'Allegato Economico avverrà in successiva seduta pubblica. Data e ora verranno comunicati al Concorrente via pec con almeno un giorno di anticipo.

Alle 14:46 viene dichiarata chiusa la seduta.

Letto approvato e sottoscritto.

Il Responsabile del procedimento di gara

*Dott. Roberto Margoni*

I Testimoni

*Dott.ssa Silvia Girotto*

*Dott. Roberto Longo*

Documento firmato digitalmente (ai sensi del Codice dell'Amministrazione Digitale e normativa connessa)